## To log in via Certificate

- 1) Go go http://clubsports.mit.edu/join-a-club
- 2) Log in via Certificate

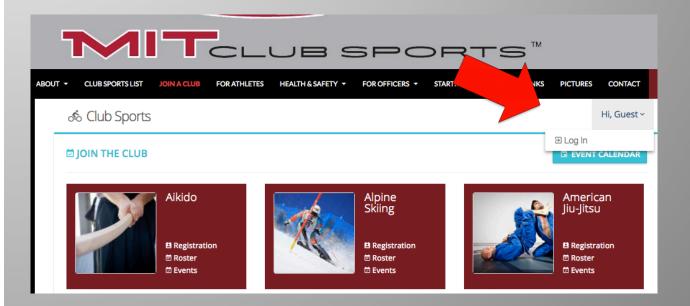